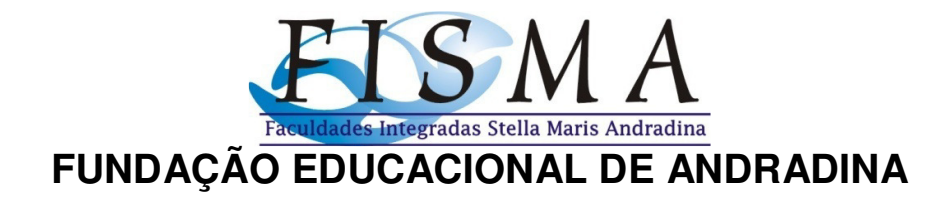

## **NOME DO(S) AUTOR(ES) EM ORDEM ALFABÉTICA**

**TÍTULO DO TRABALHO:** 

SUBTÍTULO DO TRABALHO, SE HOUVER

**ANDRADINA / SP 2016** 

# NOME DO(S) AUTOR(ES) EM ORDEM ALFABÉTICA

# **TÍTULO DO TRABALHO:**  SUBTÍTULO DO TRABALHO, SE HOUVER

Trabalho de Conclusão de Curso apresentado ao curso de Serviço Social da Fundação Educacional de Andradina, como requisito parcial à obtenção do título de Bacharel em Serviço Social.

Orientador: Prof. Dr.

**ANDRADINA / SP 2016** 

### NOME DO(S) AUTOR(ES) EM ORDEM ALFABÉTICA

## **TÍTULO DO TRABALHO:**  SUBTÍTULO DO TRABALHO, SE HOUVER

Trabalho de Conclusão de Curso apresentado ao curso de Serviço Social da Fundação Educacional de Andradina, como requisito parcial à obtenção do título de Bacharel em Serviço Social.

#### **BANCA EXAMINADORA**

\_\_\_\_\_\_\_\_\_\_\_\_\_\_\_\_\_\_\_\_\_\_\_\_\_\_\_\_\_\_\_\_\_\_\_\_ Orientador: Prof. Dr.

\_\_\_\_\_\_\_\_\_\_\_\_\_\_\_\_\_\_\_\_\_\_\_\_\_\_\_\_\_\_\_\_\_\_\_\_ Prof. Dr. Componente da Banca

\_\_\_\_\_\_\_\_\_\_\_\_\_\_\_\_\_\_\_\_\_\_\_\_\_\_\_\_\_\_\_\_\_\_\_\_ Prof. Dr. Componente da Banca

Andradina, \_\_\_\_\_de \_\_\_\_\_\_\_\_\_\_\_de \_\_\_\_\_.

Dedico este trabalho a......... (opcional)

#### **AGRADECIMENTO (S)** (opcional)

Agradeço ao meu orientador não só pela constante orientação neste trabalho, mas sobretudo pela sua amizade ...

Ao professor...

Aos colegas que...

Gostaria de agradecer também algumas pessoas que contribuíram

para ...

**Epígrafe** (opcional)

Omitir o título **Epígrafe**

SOBRENOME, Nome Prenome do(s) autor(es). **Título do trabalho**: subtitulo. Ano de Realização. Número total de folhas. Trabalho de Conclusão de Curso (Graduação em Nome do Curso) – Universidade Estadual de Londrina, Cidade, ano.

#### **RESUMO**

No máximo 500 palavaras em espaço simples e sem parágrafos. Deve apresentar de forma concisa os objetivos, metodologia e os resultado alcançados, utilizar o verbo na voz ativa. Espaçamento simples, sem recuo de parágrafos.

Um espaço entre o resumo e palavras-chave.

**Palavras-chave:** Palavra 1. Palavra 2. Palavra 3. Palavra 4. Palavra 5.

SOBRENOME, Nome Prenome do(s) autor(es). **Título do trabalho na língua estrangeira**: subtítulo na língua estrangeira. Ano de Realização. Número total de folhas. Trabalho de Conclusão de Curso (Graduação em nome do curso) – Universidade Estadual de Londrina, Cidade, ano.

#### **ABSTRACT**

Tradução do resumo e da referência do trabalho para a língua inglesa.

Um espaço entre Abstract e Key words.

**Key words:** Word 1. Word 2. Word 3. Word 4. Word 5.

### **LISTA DE ILUSTRAÇÕES**

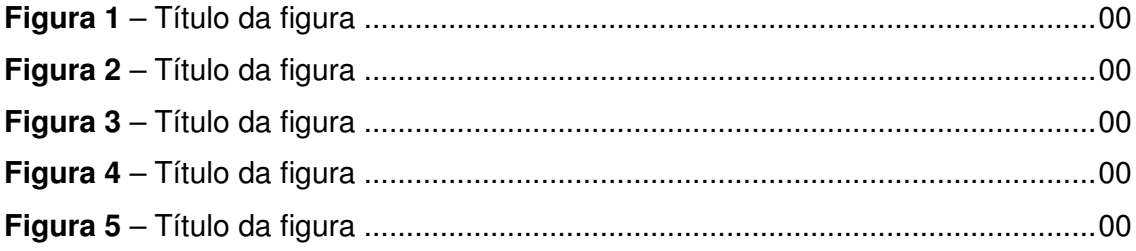

### **LISTA DE TABELAS**

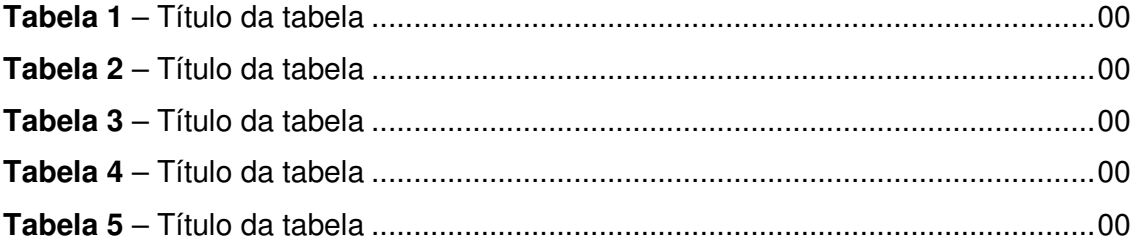

### **LISTA DE ABREVIATURAS E SIGLAS**

ABNT Associação Brasileira de Normas Técnicas BNDES Banco Nacional de Desenvolvimento Econômico e Social IBGE Instituto Brasileiro de Geografia e Estatística IBICT Instituto Brasileiro de Informação em Ciência e Tecnologia NBR Norma Brasileira

### **SUMÁRIO**

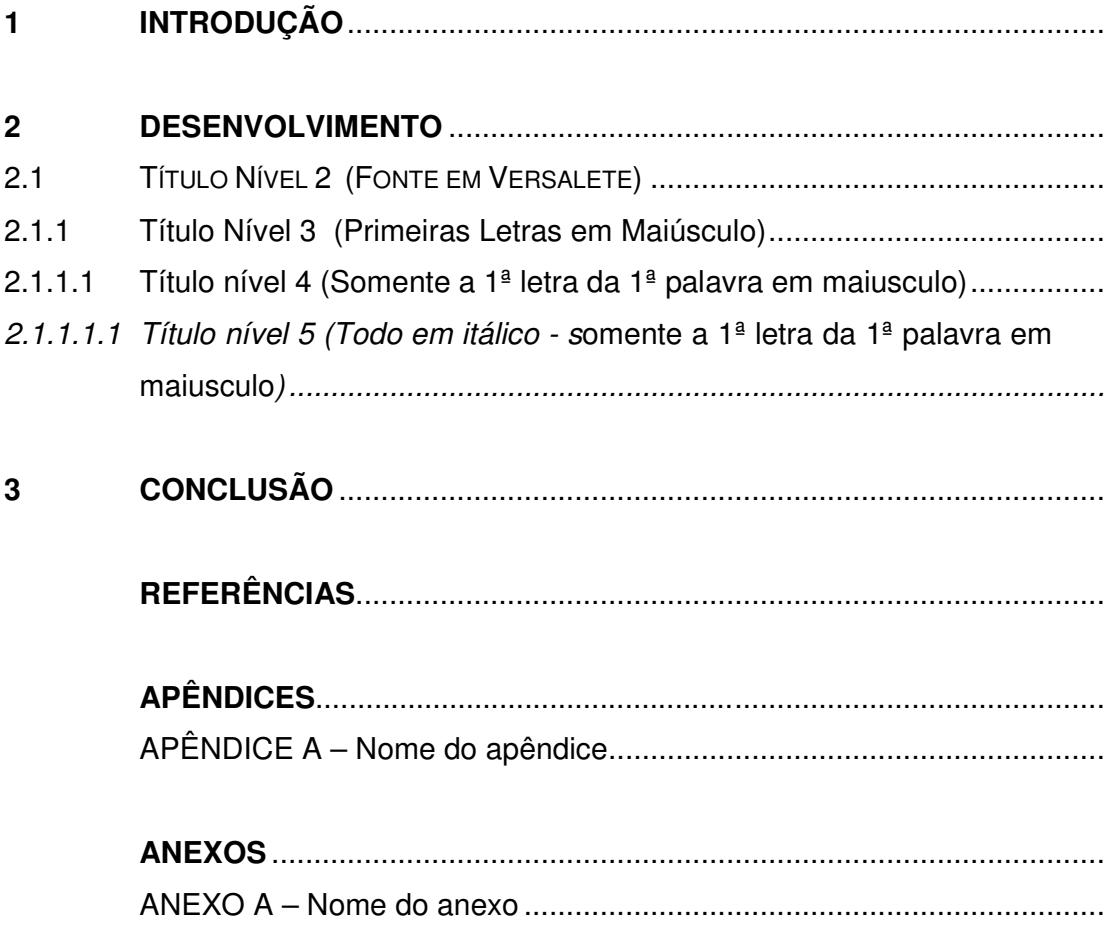

### **1 INTRODUÇÃO**

Parte inicial do trabalho, onde deve-se expor a finalidade e os objetivos da pesquisa e outros elementos que situa o leitor no texto. Deve ser separado do título que antecede por 1 (um) espaço entrelinhas de 1,5cm.

(OBS: Considerar a contagem das paginas a partir da folha de rosto, mas numerar somente a partir da introdução).

#### **2 DESENVOLVIMENTO**

Parte principal do trabalho, onde deve-se expor o assunto tratado de forma pormenorizada e ordenada, divide-se em seções e subseções de acordo com o tipo de trabalho. Deve ser separado do título que antecede e precede por 1 (um) espaço de entrelinhas de 1,5cm.

2.1 TÍTULO NÍVEL 2 (FONTE EM VERSALETE)

Inserir o texto..........................

2.1.1 Título Nível 3 (Primeiras Letras em Maiúsculo)

Inserir o texto..........................

2.1.1.1 Título nível 4 (Somente a 1ª letra da 1ª palavra em maiusculo)

Inserir o texto..........................

2.1.1.1.1 Título nível 5 (Todo em itálico - somente a 1<sup>ª</sup> letra da 1<sup>ª</sup> palavra em maiusculo)

Inserir o texto..........................

Quando inserir alíneas, observar que as mesmas deve seguir o parágrafo padronizado para o trabalho, neste exemplo 3 cm.

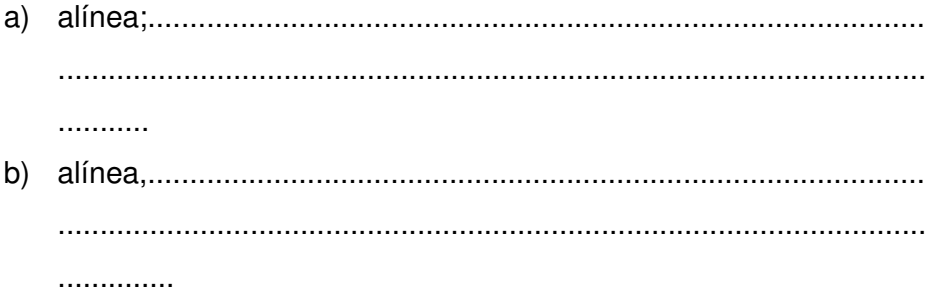

### **Ilustrações**

#### **Ex.**

**Tabela 1** - Área e produção de maçã no Brasil em 2004. **(Em fonte 12)**

| Unidade da Federação                                                                     | <b>Area</b><br>(há) | (t)     | Produção Participação<br>'%) |
|------------------------------------------------------------------------------------------|---------------------|---------|------------------------------|
| Santa Catarina                                                                           | 17.644              | 58.205  | 59.5                         |
| Rio Grande do Sul                                                                        | 13.447              | 533.140 | 36,03                        |
| Paraná                                                                                   | 1.694               | 41.297  | 4,21                         |
| São Paulo                                                                                | 150                 | 1.875   | 0, 19                        |
| <b>Minas Gerais</b>                                                                      | 58                  | 686     | 0.07                         |
| Total                                                                                    | 32.993              | 980.203 | 100,00                       |
| $E_{\text{multi}}$ , IDOE (0000<br>$\sim$ $\Gamma$ <sup>()</sup> $\Gamma$ and a mean and |                     |         |                              |

**Fonte**: IBGE (2006, p. 56) **(Fonte menor)**

OBS: *Quando se tratar de ilustração produzida pelo próprio autor do trabalho, indica-se:* 

**Fonte**: o próprio autor

**Ex.** 

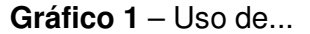

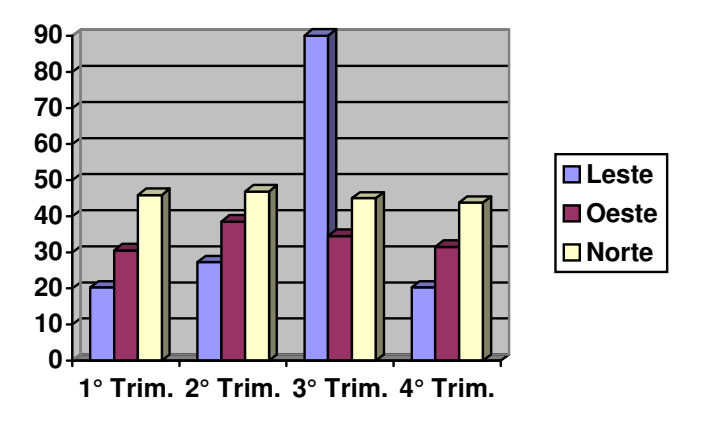

**Fonte:** IBGE (1996, p. 58).

### **CONCLUSÃO**

Parte final do artigo, onde deve responder às questões da pesquisa, correspondente aos objetivos e hipóteses, podendo tecer recomendações e sugestões para trabalhos futuros.

#### **REFERÊNCIAS**

**Ex.** (Livro no todo)

SOBRENOME, Nome. **Título da obra**. Edição. Cidade: Editora, Ano de Publicação.

**Ex.** (Capítulo de Livro)

SOBRENOME, Nome. Título do capítulo. In: SOBRENOME, Nome. **Título do livro**: subtítulo. Edição. Local: editora, ano. p. inicial-final.

**Ex.** (Artigo de revista)

SOBRENOME, Nome (Autor do artigo). Título do artigo. **Nome da Revista**, local, v. , n. , p. inicial-final, mês ano.

**Ex.** (Artigo da internet)

SOBRENOME, Nome. **Título da página**. Disponível em:<http:/www.editora.com.br>. Acesso em: 23 jun. 2001.

**Ex.** (Evento)

SOBRENOME, Nome. Título do trabalho. In: NOME DO EVENTO, número, ano, Local. **Anais...** Local de publicação: Editora, ano. p. inicial-final.

**APÊNDICES** 

### **APÊNDICE A**

Nome do Apêndice

### **ANEXOS**

(Sempre o último no trabalho)

### **ANEXO A**

Título do Anexo